## Índice

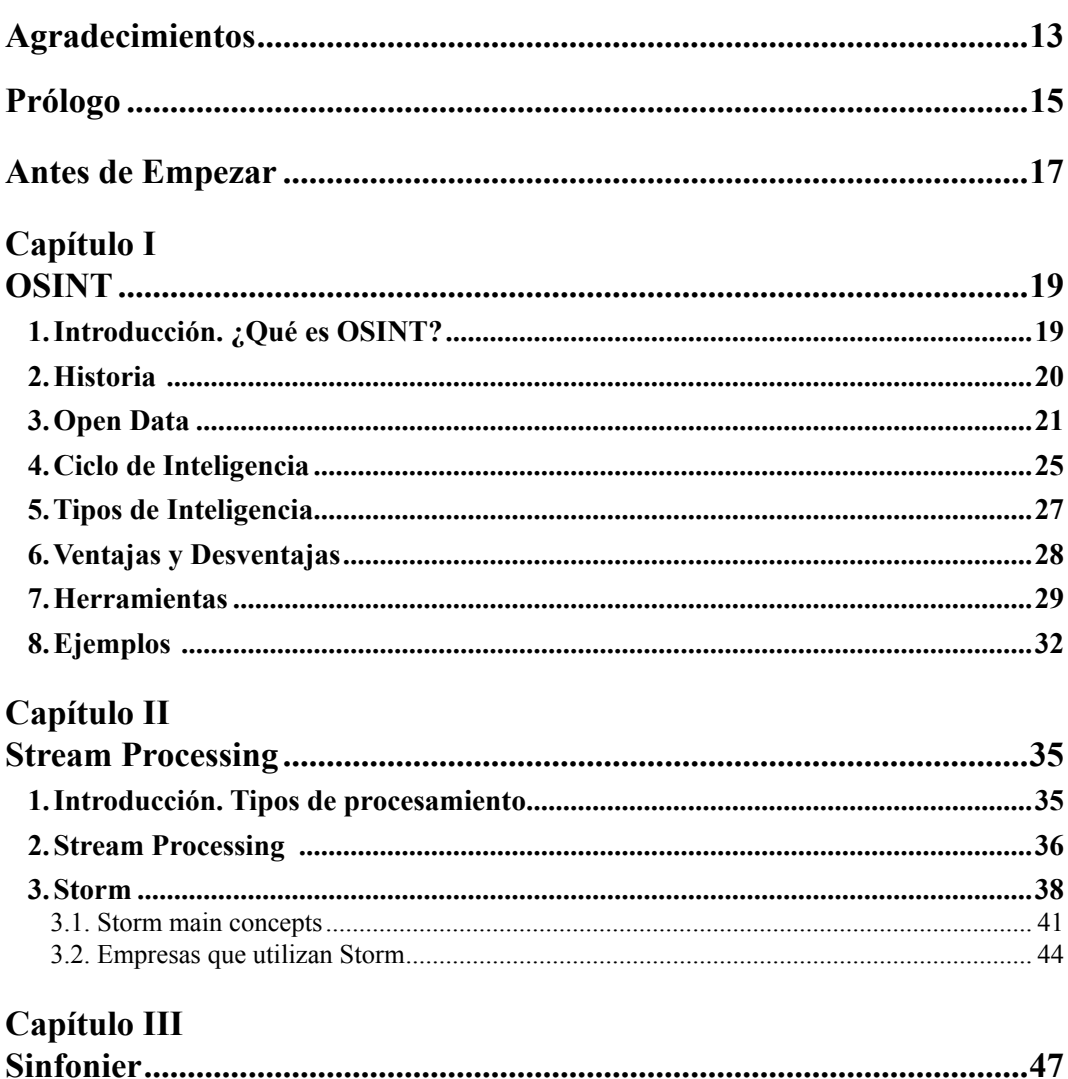

a di ka

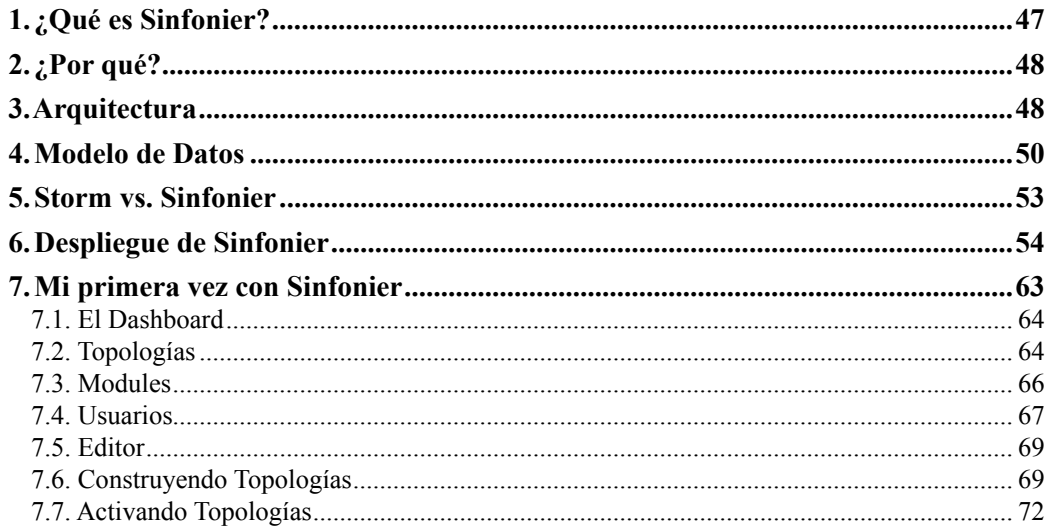

## Capítulo IV

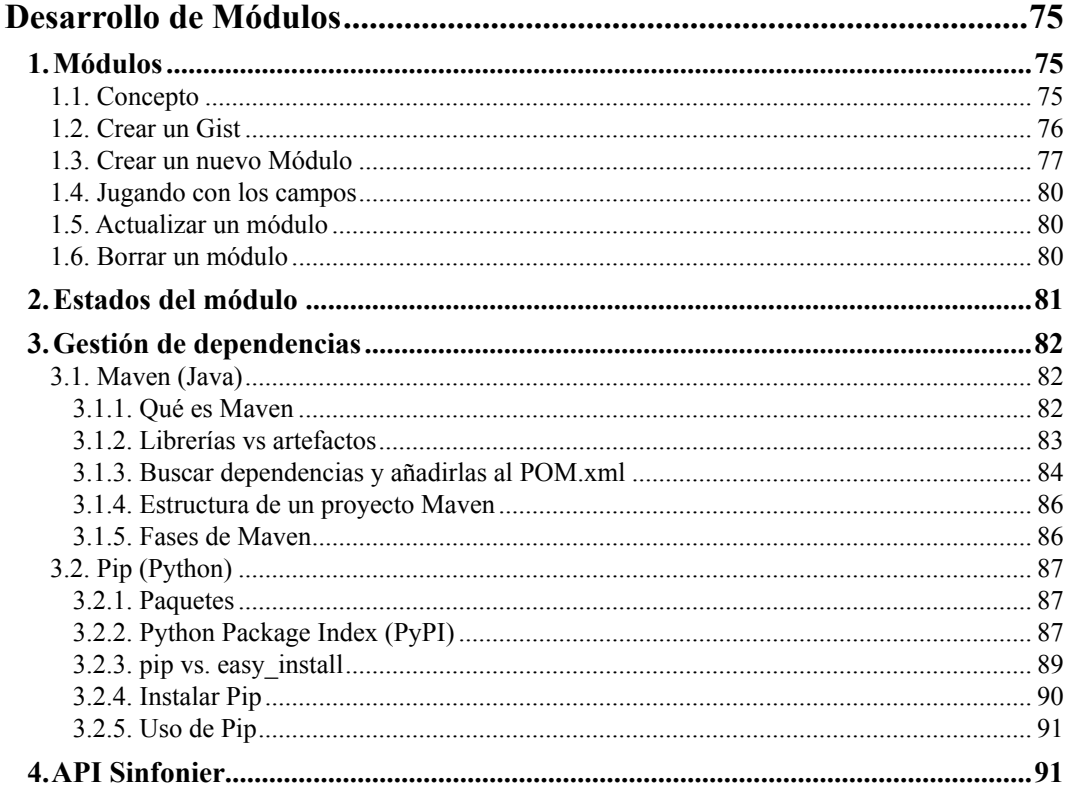

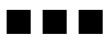

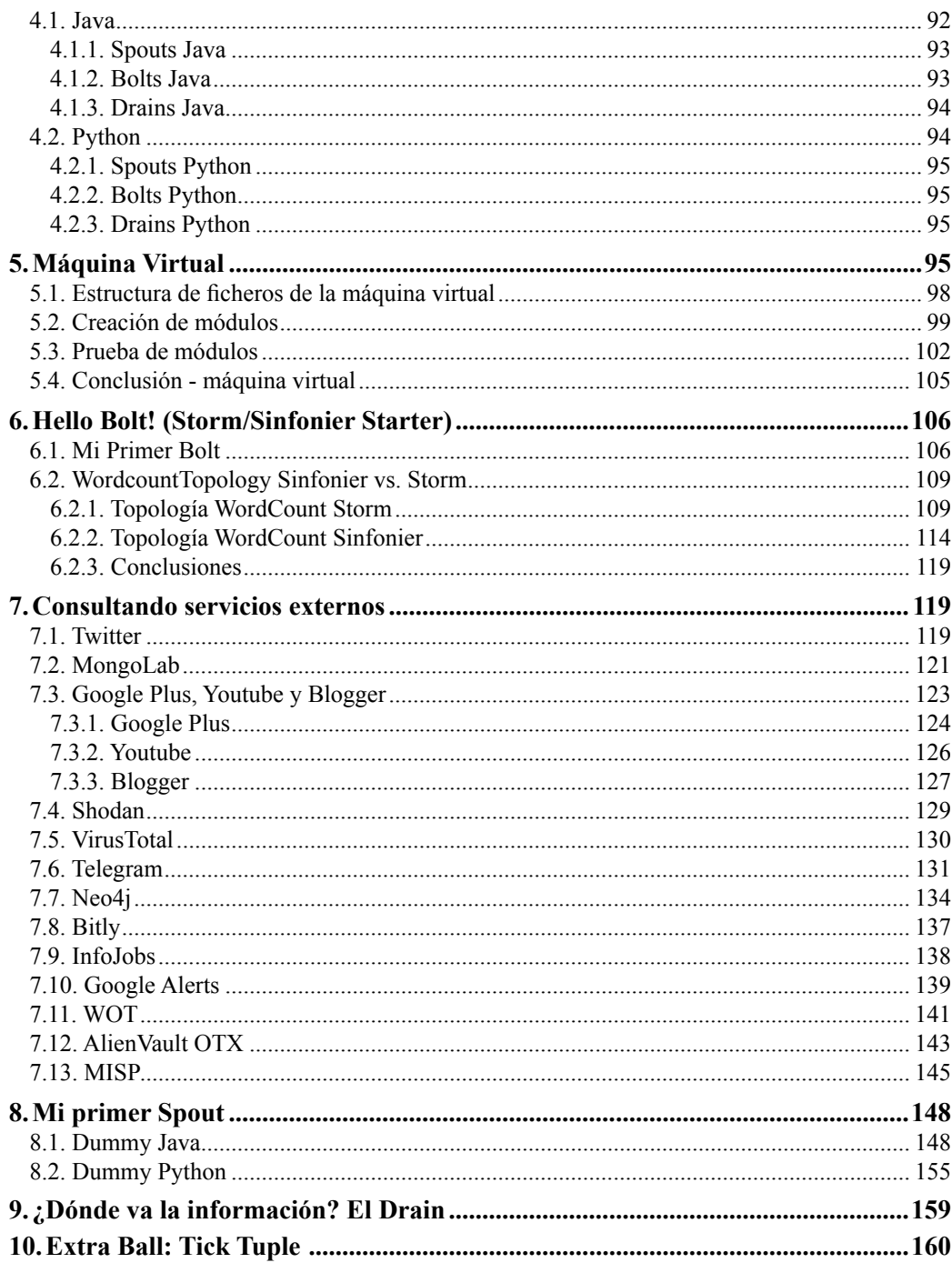

**BRE** 

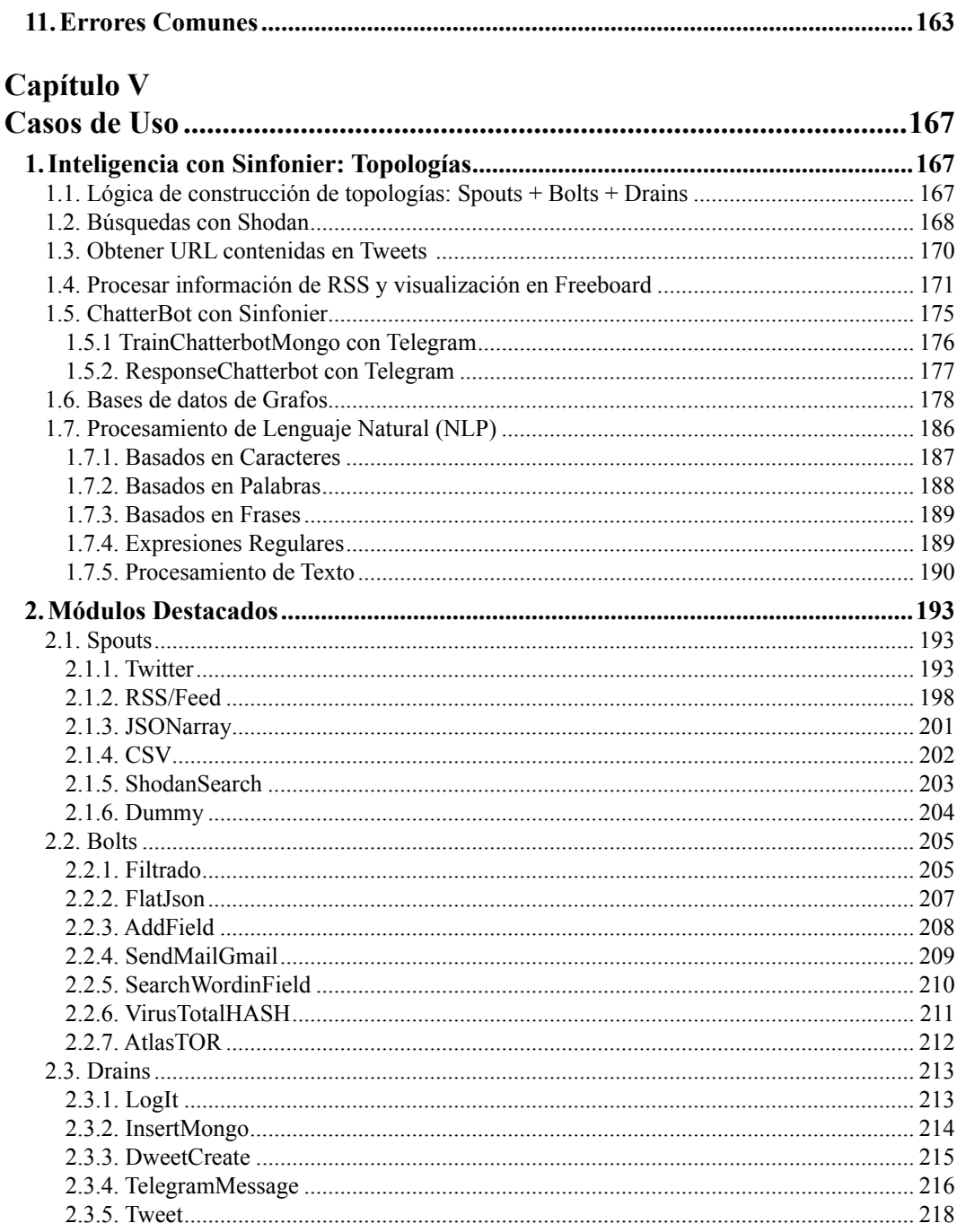

**The Co** 

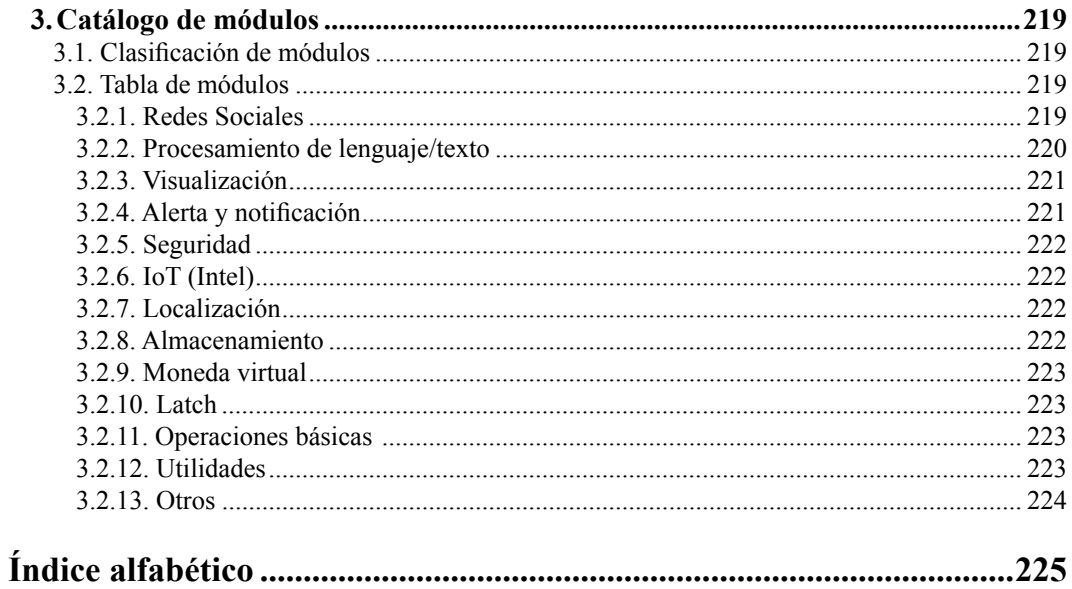